### Lycée JEAN MOULIN Draguignan  $NSI$  1<sup>re</sup>

# re Année ..........

## Représentation des réels

### *Les décimaux*

## $\hat{\mathbb{Q}}$  Définition :

Un décimal est un nombre à virgule dont la partie décimale est finie. • On peut l'écrire : *d* = N  $\frac{1}{10^p}$  où N  $\in \mathbb{Z}$  et  $p \in \mathbb{N}$ Par exemple : 15,325 =  $\frac{15325}{103}$ 10<sup>3</sup> • On peut le décomposer comme dans l'exemple :  $15,325= 1\times10^{1} + 5\times10^{0} + 3\times10^{-1} + 2\times10^{-2} + 5\times10^{-3}$ 

#### *Les réels*

Un nombre réel est un nombre à virgule (ou pas) et dont la partie décimale est finie ou pas. • −2 est un réel

- 15,325 est un réel
- 2 =0,666666... est un réel
- 3 • √ 2 est un réel

*En informatique...*

En informatique tous les nombres sont des décimaux, et ce car on est limité en mémoire... On ne peut coder un nombre exactement si sa partie décimale est infinie.

*Comment coder un nombre réel?*

Il faut pour cela le décomposer en puissance de deux: Prenons un exemple : 15,3 La partie entière 15 s'écrit en binaire 1111 Pour la partie décimale, on procède comme suit :

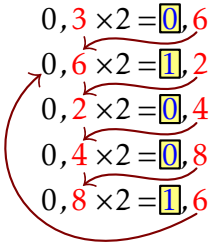

On multiplie la partie décimale par 2 On reporte la partie décimale obtenue que l'on multiplie par 2 et ainsi de suite. On s'arrête quand la précision est satisfaisante, dans le cas présent, on voit bien que l'on peut continuer indéfiniment...

#### On obtient :

 $0,3 = \boxed{0} \times 2^{-1} + \boxed{1} \times 2^{-2} + \boxed{0} \times 2^{-3} + \boxed{0} \times 2^{-4} + \boxed{1} \times 2^{-5} + \boxed{1} \times 2^{-6} + \dots$ L'écriture en binaire de 15,3 est : 1111,0 1001 1001 1001 *...*  $\sim$ 

Remarquez la partie qui se répète indéfiniment...

Pour preuve :  $0,3 = (\boxed{0} + 0.6) \times 2^{-1} = (\boxed{0} + (\boxed{1} + 0.2) \times 2^{-1}) \times 2^{-1} = \boxed{0} \times 2^{-1} + (\boxed{1} \times 2^{-2} + 0.2 \times 2^{-2})$ En remplaçant 0,2 par ( $\boxed{0}$  + 0,4)×2<sup>-1</sup>, puis 0,4 par ( $\boxed{0}$  + 0,8)×2<sup>-1</sup> et enfin 0,8 par  $(\boxed{1} + 0.6) \times 2^{-1}$ On obtient bien la décomposition écrite plus haut.

## ? EXERCICE 1:

Donner les écritures binaires des nombres

- $17,2$
- 35,31
- $5,25$
- 0,5
- 128,375
- 0,05

*Les nombres rationnels dyadiques*

#### *<u></u>* Définition:

Un nombre rationnel dyadique (ou fraction dyadique) est un rationnel qui peut s'écrire sous la forme :  $\frac{N}{2r}$  $\frac{1}{2^p}$  où N  $\in \mathbb{Z}$  et  $p \in \mathbb{N}$ De tels nombres ont des écritures binaires finies.

#### Par exemple : 0,5 est dyadique

 $0, 5 \times 2 = 1, 0$ L'écriture binaire de 0,5 est 0,1  $0.\overline{0} \times 2 = 0$ PEXERCICE 2: Montrer que ces nombres sont dyadiques  $\left\{ \left. \right\} \right\} \left\{ \left. \right\} \right\}$ 3 • 8 • 12,75 • 2,375

*Du binaire au décimal*

Par exemple pour convertir en décimal le nombre binaire 101,11 On a:  $1 \times 2^2 + 0 \times 2^1 + 1 \times 2^0 + 1 \times 2^{-1} + 1 \times 2^{-2} = 4 + 1 + 0.5 + 0.25 = 5.75$ 

## Exercice 3 :

Convertir en décimal le nombre binaire 101001,10011

## *Notation en virgule flottante*

La notation en virgule flottante (ou notation scientifique) permet de normaliser l'écriture des nombres réels, elle a donné son nom au type float associé aux nombres à virgule en informatique.

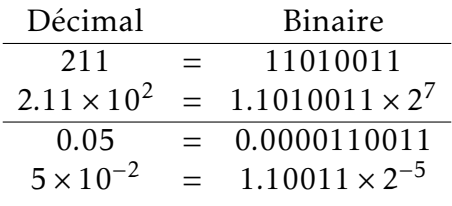

#### **M**ÉTHODE:

Un nombre réel se représente sur 32 bits par :

exposant mantisse

seeeeeeeemmmmmmmmmmmmmmmmmmmmmmmmm Avec:

 $\overline{\smash{8 \text{ bits}}}$ 

 $\overline{\hspace{1.5em}}$   $\overline{\hspace{1.5em}}$   $\overline{\hspace{1.5em}}$   $\overline{\hspace{1.5em}}$   $\overline{\hspace{1.5em}}$   $\overline{\hspace{1.5em}}$   $\overline{\hspace{1.5em}}$   $\overline{\hspace{1.5em}}$   $\overline{\hspace{1.5em}}$   $\overline{\hspace{1.5em}}$   $\overline{\hspace{1.5em}}$   $\overline{\hspace{1.5em}}$   $\overline{\hspace{1.5em}}$   $\overline{\hspace{1.5em}}$   $\overline{\hspace{1.5$ 23 bits

• 1 bit pour le signe  $(s)$ . 1 pour  $(-)$  et 0 pour  $(+)$ 

- 8 bits pour l'exposant ( On ajoute 127 à la puissance de 2 pour éviter d'avoir à coder un nombre négatif)
- 23 bits pour la mantisse ( le code binaire du nombre lui-même hormis le 1 avant la virgule qui est toujours présent)

On a donc : Nombre = (−1)*s*×1,mantisse <sup>×</sup> <sup>2</sup> exposant−127

## **EXEMPLE :**

Écriture de 211*.*3

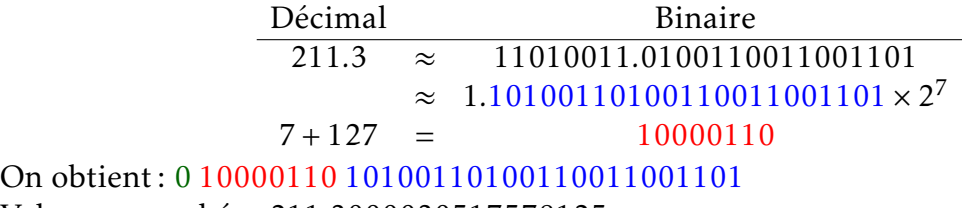

Valeur approchée : 211*.*3000030517578125

# Exercice 4 :

Donner l'écriture binaire sur 32 bits de 35,31

*On ne compare pas l'égalité de deux flottants...*

Du fait de l'imprécision du codage de nombre réels non dyadiques, le test d'égalité entre flottants ne donne pas toujours le résultat escompté. Pour contourner ce problème on compare leur différence à un nombre proche de zéro.

```
\gg 0.1+0.2==0.3
False
\gg 0.1+0.2-0.3<10**(-10)
True
```